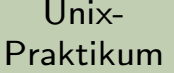

CarstenGnörlich

[Shellskripte](#page-3-0)[Wiederholung](#page-3-0)

[Verzweigungen](#page-6-0)[if](#page-6-0)[test](#page-11-0)[grep](#page-18-0)

<span id="page-0-0"></span>[Variablen](#page-20-0)

# Vorlesung Unix-Praktikum6. if-Verzweigungen und Variablen

#### Carsten Gnörlich

RechnerbetriebsgruppeTechnische Fakultät Universität Bielefeld

23. November <sup>2015</sup>

### Willkommen zur sechsten Vorlesung Was gab es beim letzten Mal?

Unix-[Praktikum](#page-0-0)

> **Carsten** Gnörlich

[Shellskripte](#page-3-0)[Wiederholung](#page-3-0)

[Verzweigungen](#page-6-0)[if](#page-6-0)[test](#page-11-0)[grep](#page-18-0)

[Variablen](#page-20-0)

- ▶ Dateiverwaltung
- ► Aliase
- ▶ Shellskripte
- ▶ echo und grep

### Willkommen zur sechsten Vorlesung Was machen wir heute?

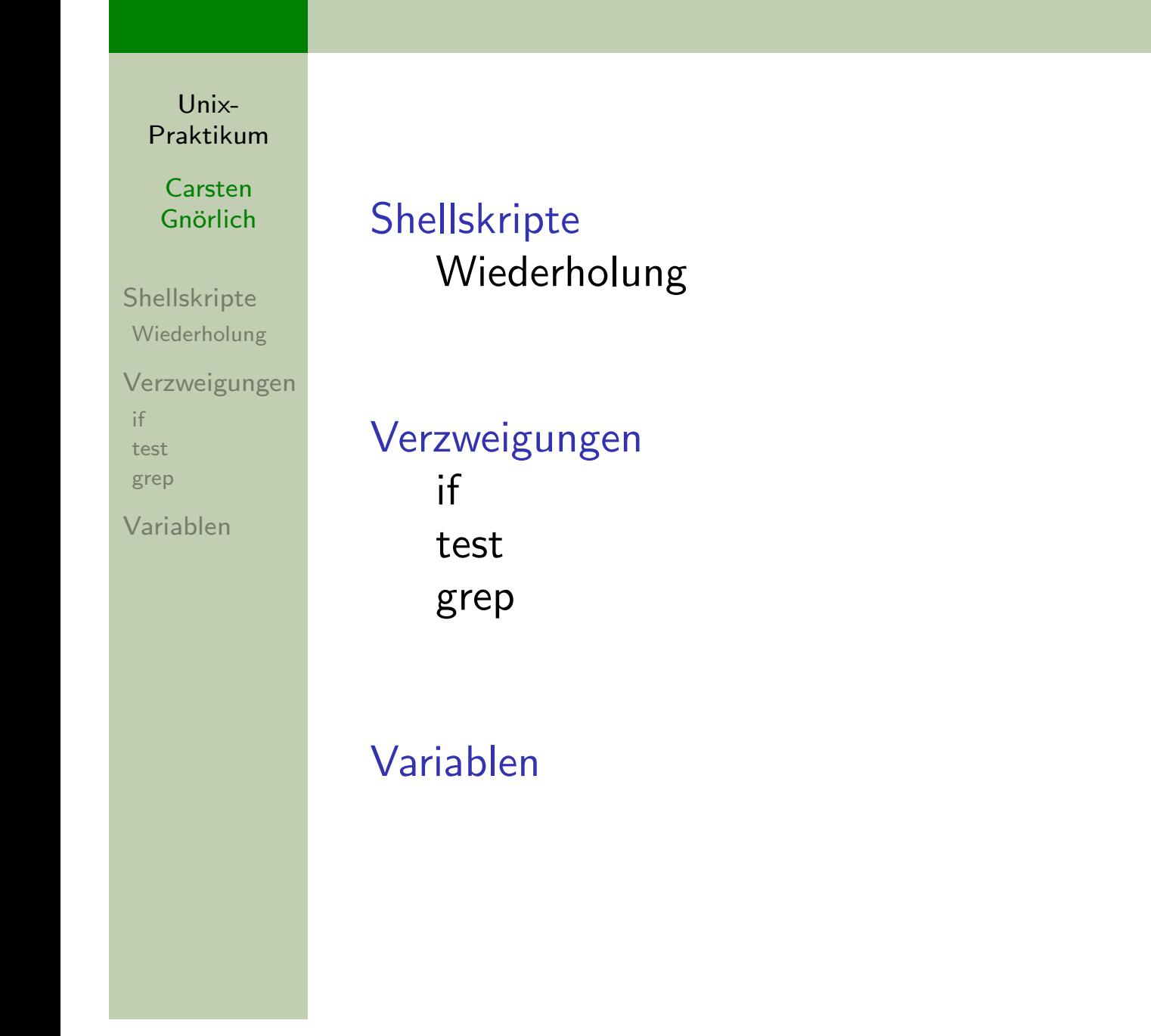

<span id="page-3-0"></span>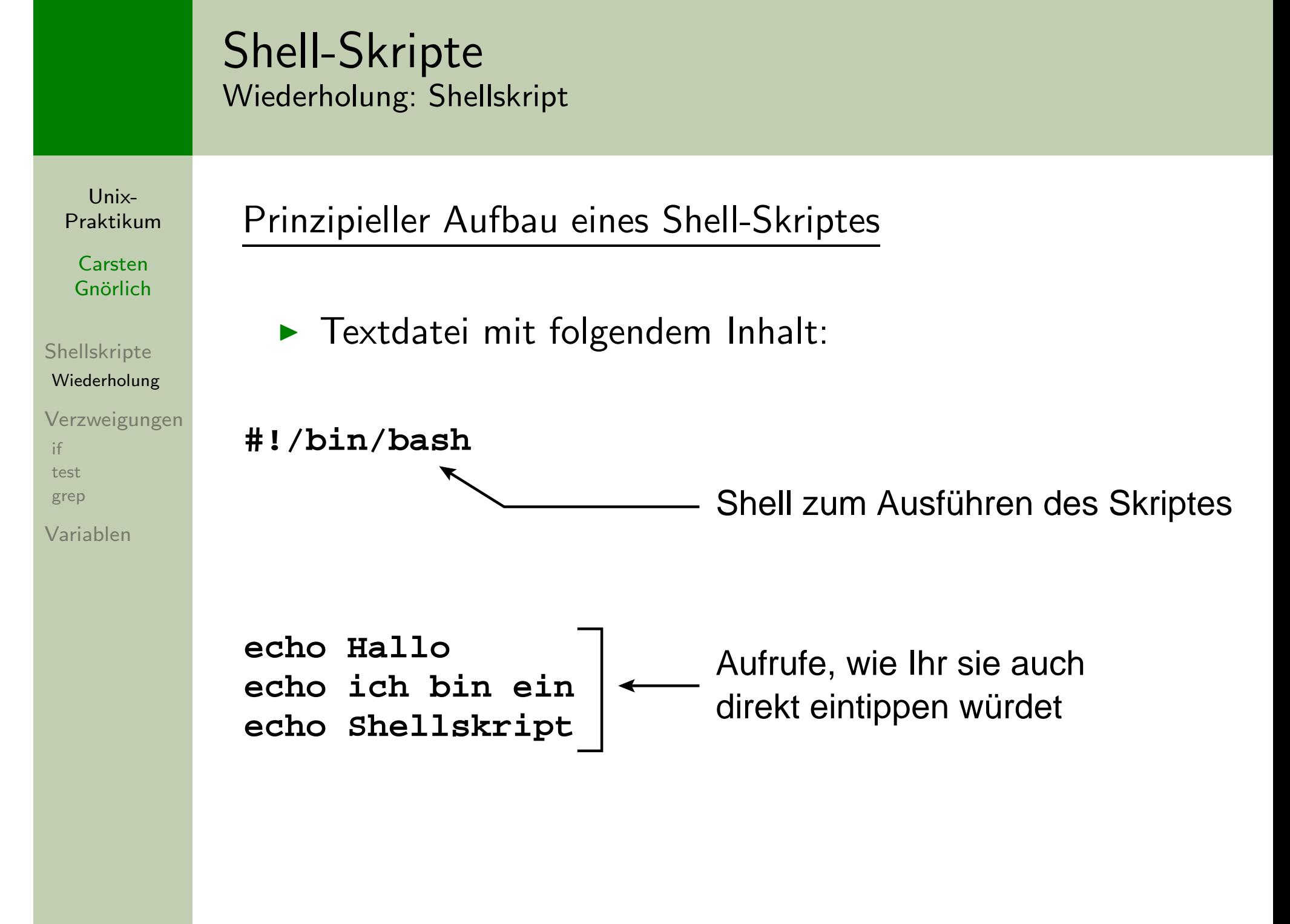

## Shell-SkripteWiederholung: Parameterübergabe

Unix-[Praktikum](#page-0-0)

> **Carsten** Gnörlich

Beispiel zur Übergabe von Parametern:

### #!/bin/bash

[Shellskripte](#page-3-0)[Wiederholung](#page-3-0)

 $V<sub>6</sub>$ [if](#page-6-0)te  $g$ 

 $V<sub>\epsilon</sub>$ 

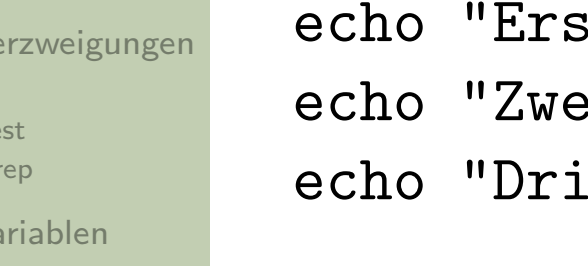

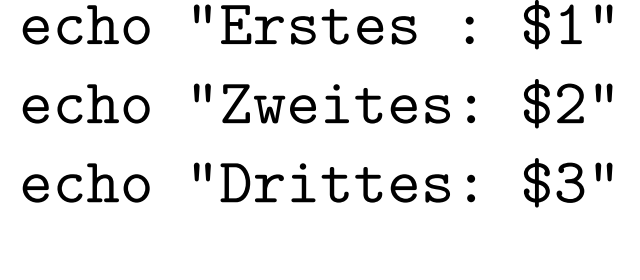

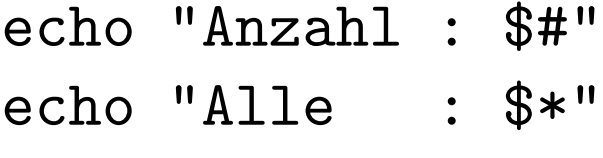

## Shell-SkripteWiederholung: Datei mit Überschrift sortieren

Unix-[Praktikum](#page-0-0)

> **Carsten** Gnörlich

[Shellskripte](#page-3-0)

[Wiederholung](#page-3-0)

[Verzweigungen](#page-6-0)[if](#page-6-0)[test](#page-11-0)[grep](#page-18-0)

[Variablen](#page-20-0)

#!/bin/bashhead -2 \$1 ; tail -n +3 \$1 <sup>|</sup> sort -k \$2 -n

 $>$  <code>hsort2.bash planeten2.txt 2</code>

<span id="page-6-0"></span>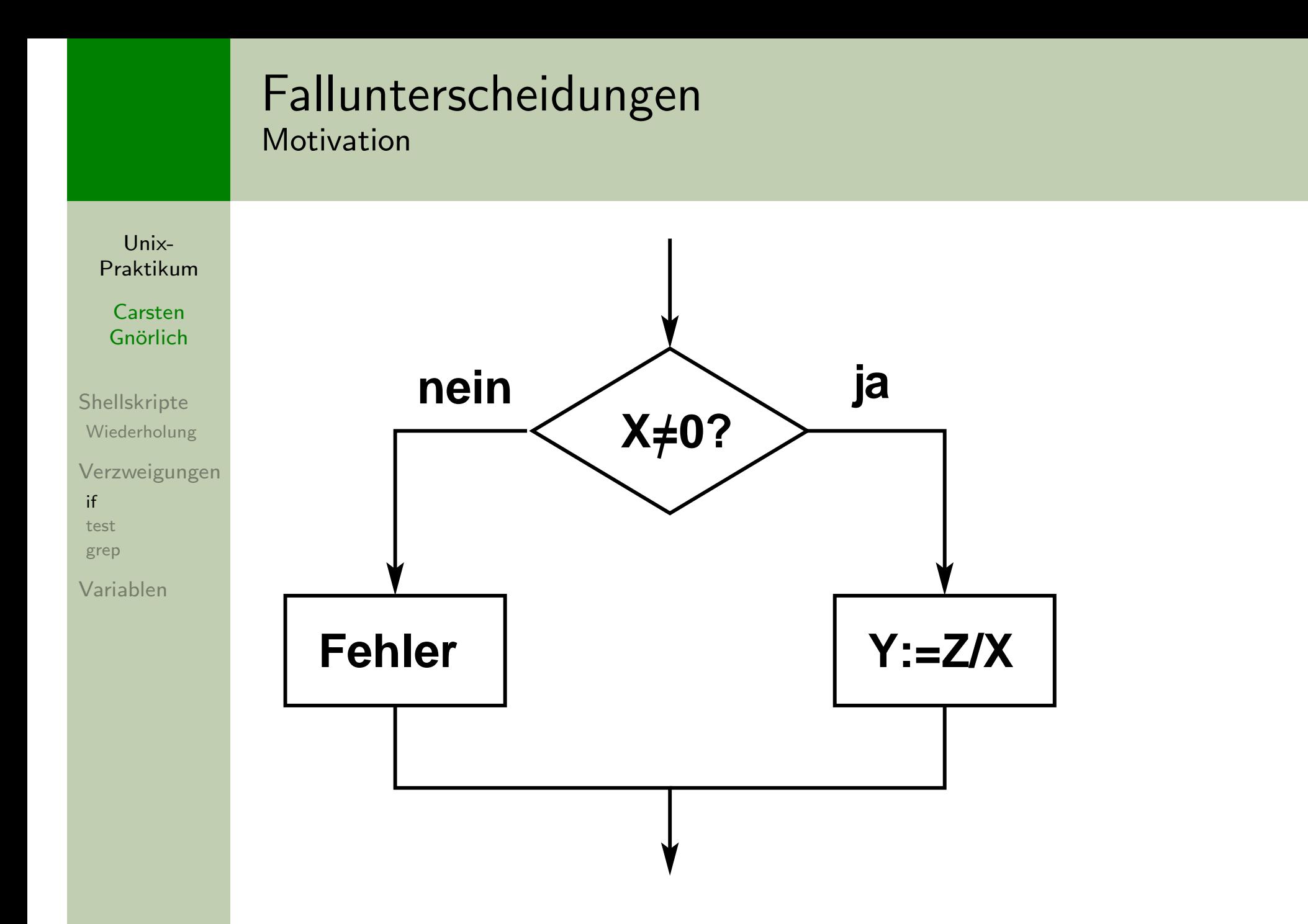

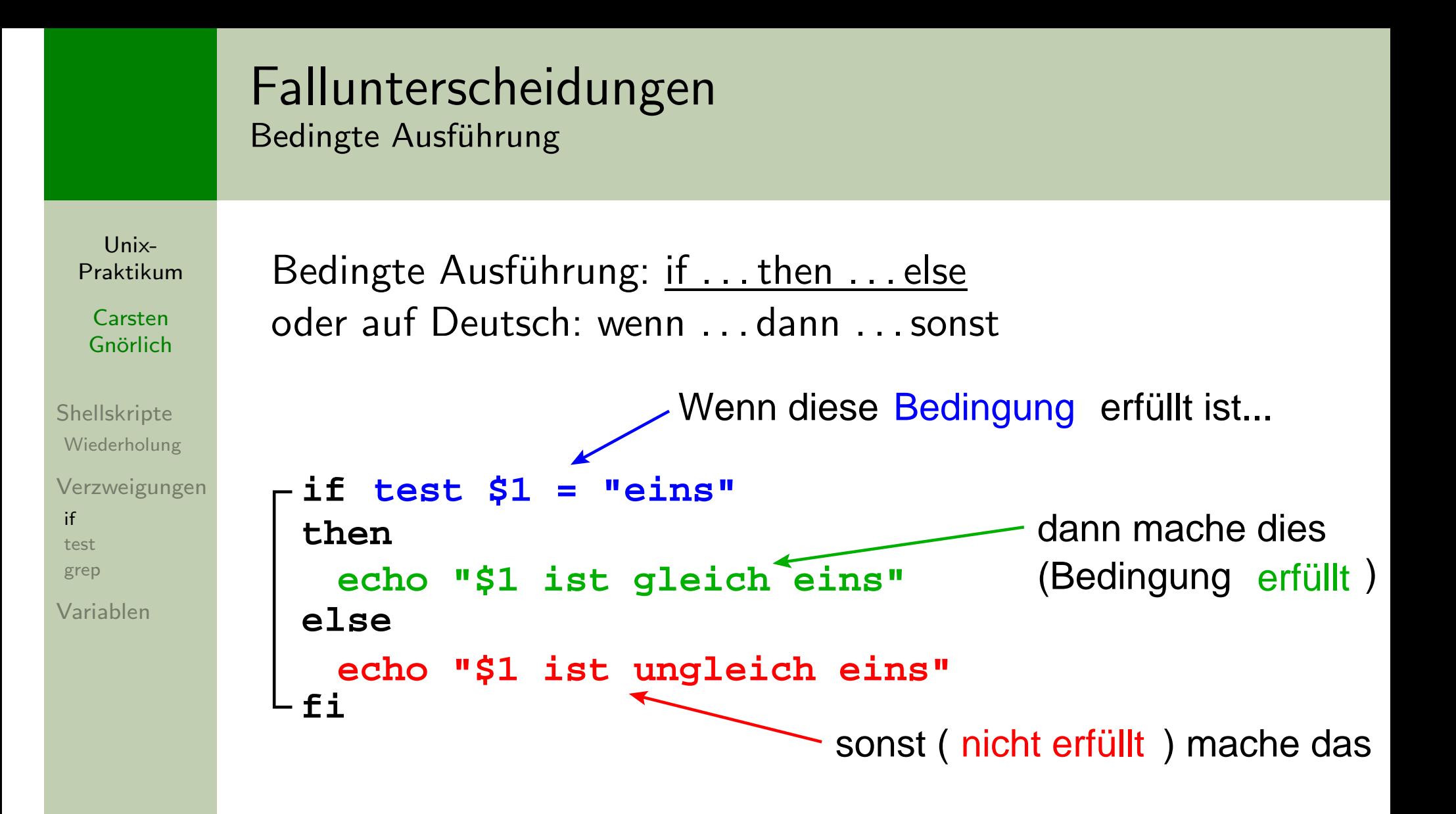

# Fallunterscheidungen

Beispiel: Funktionalität von hsort und hsort2 zusammenfassen

Unix-Praktikum

### #!/bin/bash

Carsten Gnörlich

Shellskripte Wiederholung

Verzweigungen  $if$ test grep

Variablen

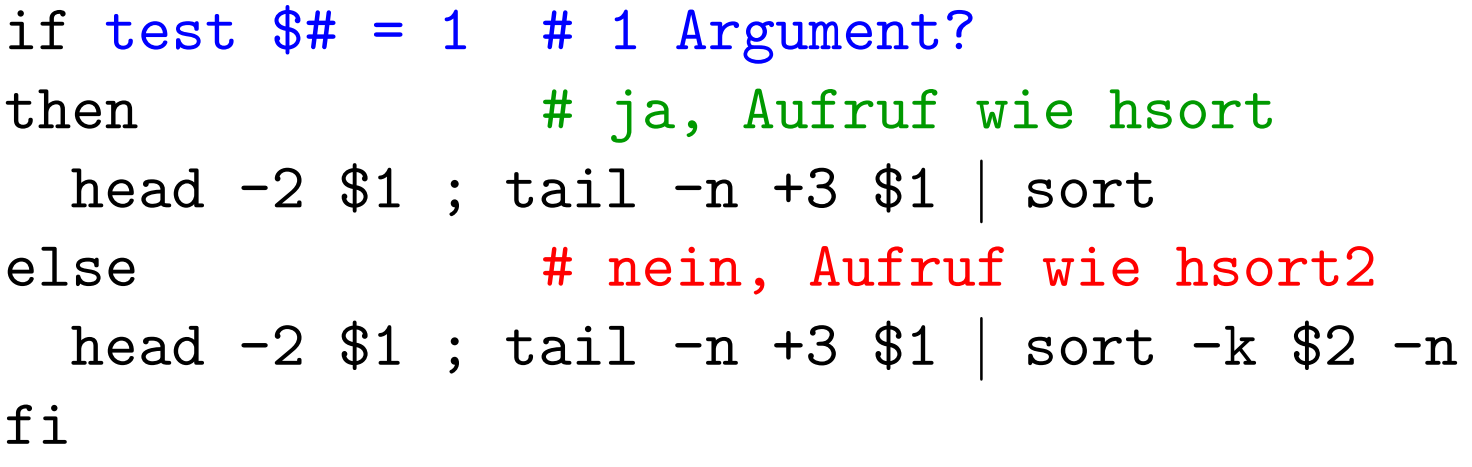

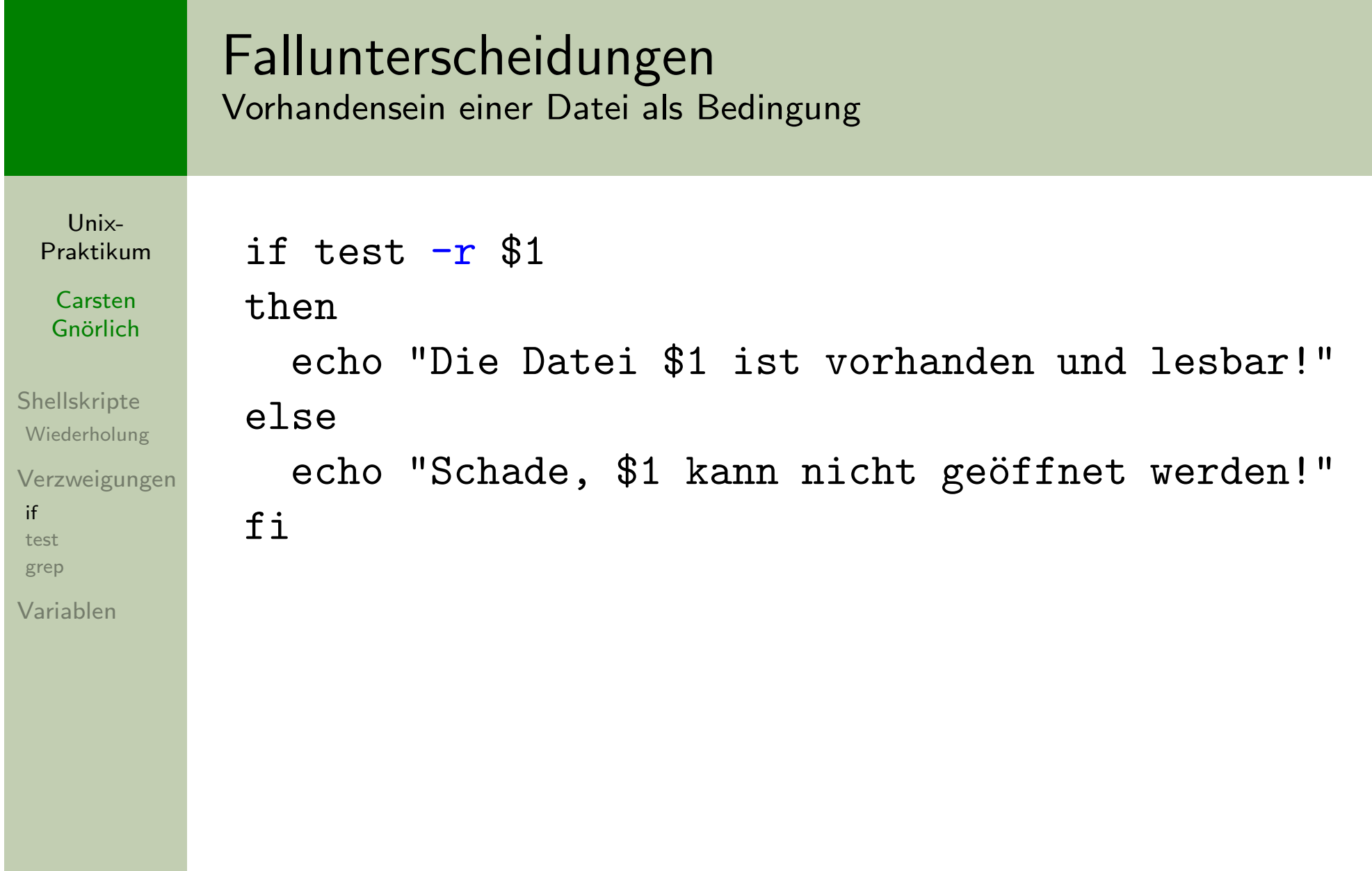

### FallunterscheidungenFehlertolerante Skripte

Unix-[Praktikum](#page-0-0)**Carsten** Gnörlich [Shellskripte](#page-3-0)[Wiederholung](#page-3-0)[Verzweigungen](#page-6-0)[if](#page-6-0)[test](#page-11-0)[grep](#page-18-0)[Variablen](#page-20-0)**then echo "Die Datei \$1 ist nicht vorhanden!" exit 1fiif test \$# = 1then head −2 \$1; tail +3 \$1 | sortelse head −2 \$1; tail +3 \$1 | sort −k \$2 −nfi**Bricht das Skript an dieser Stelle ab**if test −r \$1!** Negiert die Bedingung (" wenn nicht ...")

### FallunterscheidungenSchreibweisen; test und []

Unix-[Praktikum](#page-0-0)

> **Carsten** Gnörlich

[Shellskripte](#page-3-0)[Wiederholung](#page-3-0)

[Verzweigungen](#page-6-0)[if](#page-6-0)[test](#page-11-0)[grep](#page-18-0)

<span id="page-11-0"></span>[Variablen](#page-20-0)

### Gesamter if-Ausdruck in einer Zeile:

if test -r datei.txt; then echo da; else echo fehlt; fi

▶ Ausdruck durch Semikolon trennen!

<u>test hat zwei äquivalente Schreibweisen:</u>

if test -r datei.txt; then ...

if  $[-r \text{ datei.txt}$ ; then  $\ldots$ 

► bei der [. . . ]-Variante auf die Leerzeichen <sub>→</sub> achten!

## Fallunterscheidungen(wichtigste) Testmöglichkeiten mit Zeichenketten

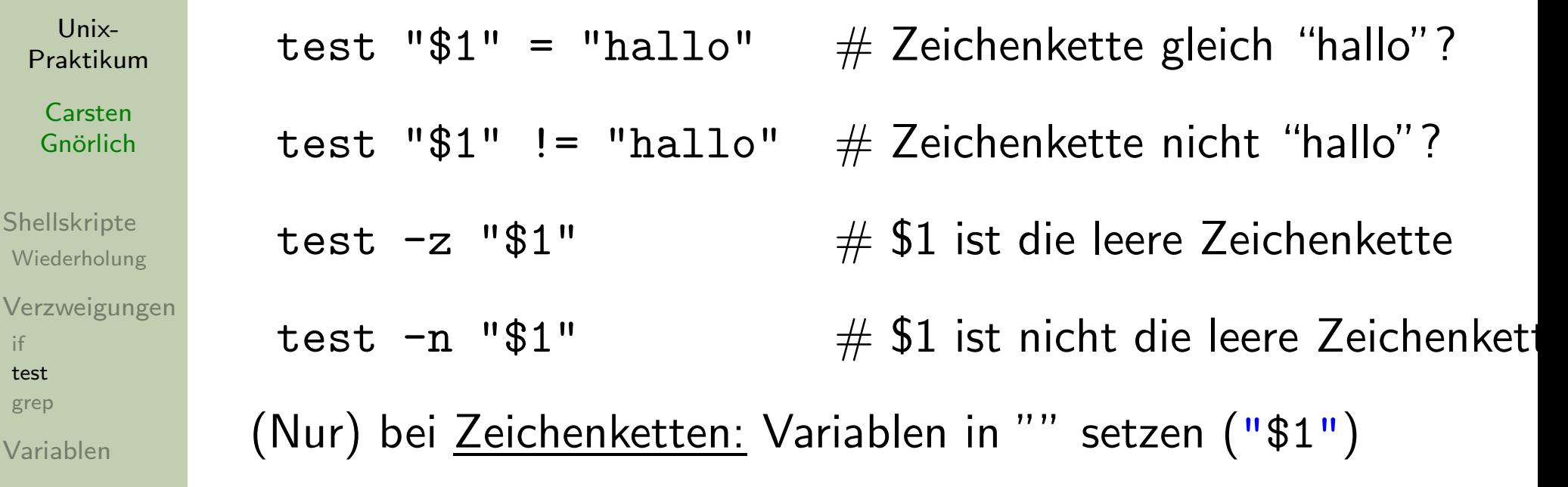

 $\blacktriangleright$  sonst Syntaxfehler wenn Variable  $=$  leere Zeichenkette

# Fallunterscheidungen<br>Testmöglichkeiten mit Ganzzahlen

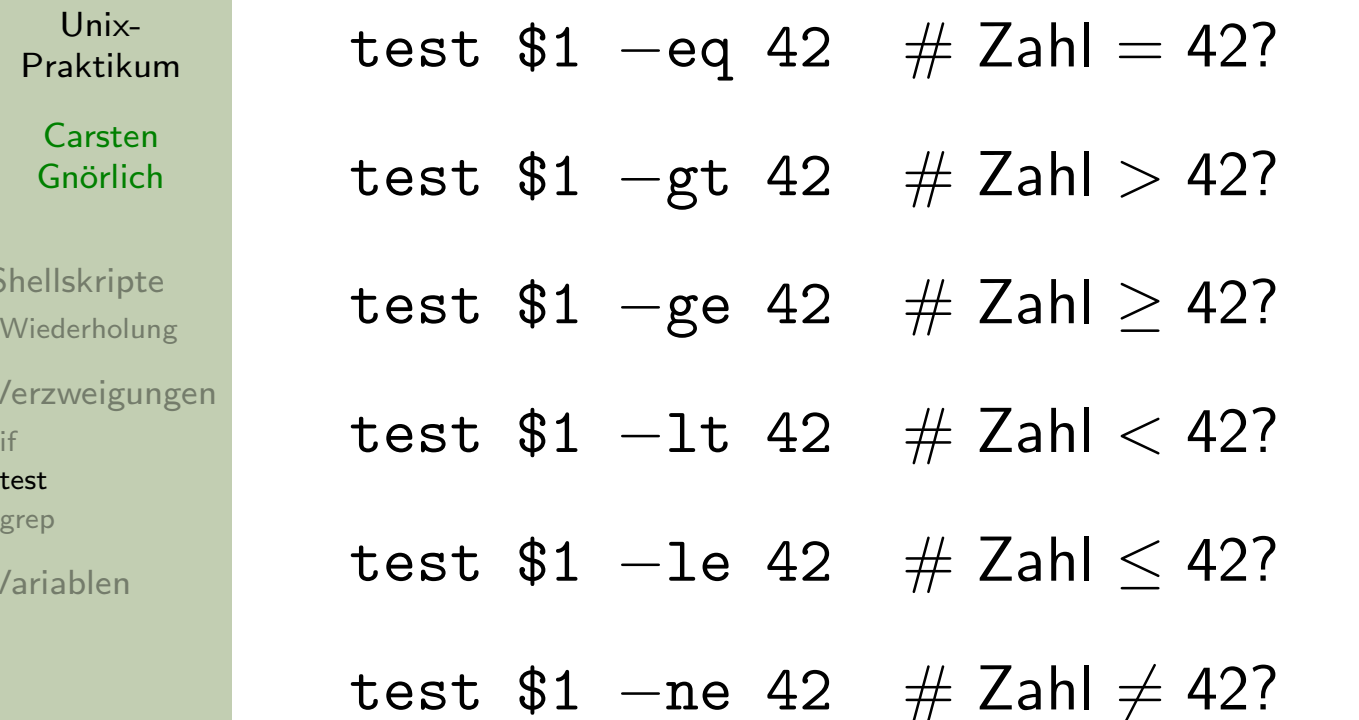

## Fallunterscheidungen(wichtigste) Testmöglichkeiten bzgl. Dateien

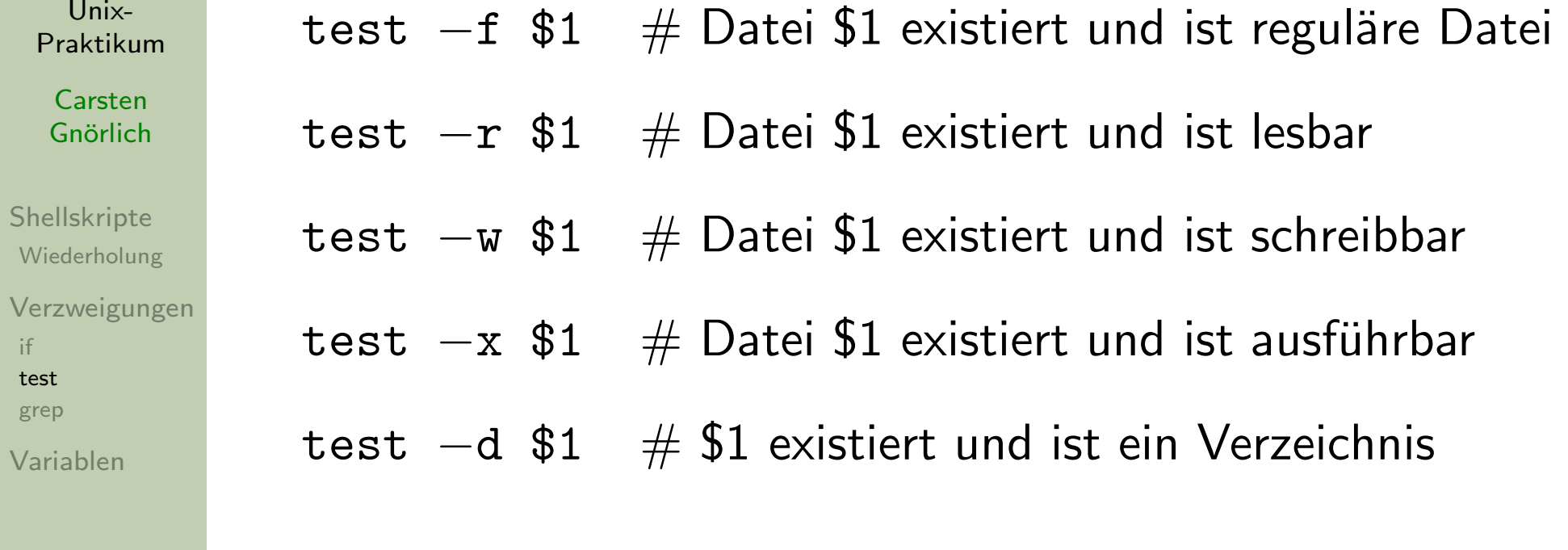

- ▶ es gibt noch mehr tests
- $\blacktriangleright$  siehe man test

## Fallunterscheidungenlogisches UND zwischen zwei Vergleichen

Unix-[Praktikum](#page-0-0)

> **Carsten** Gnörlich

[Shellskripte](#page-3-0)[Wiederholung](#page-3-0)

[Verzweigungen](#page-6-0)[if](#page-6-0)[test](#page-11-0)[grep](#page-18-0)

[Variablen](#page-20-0)

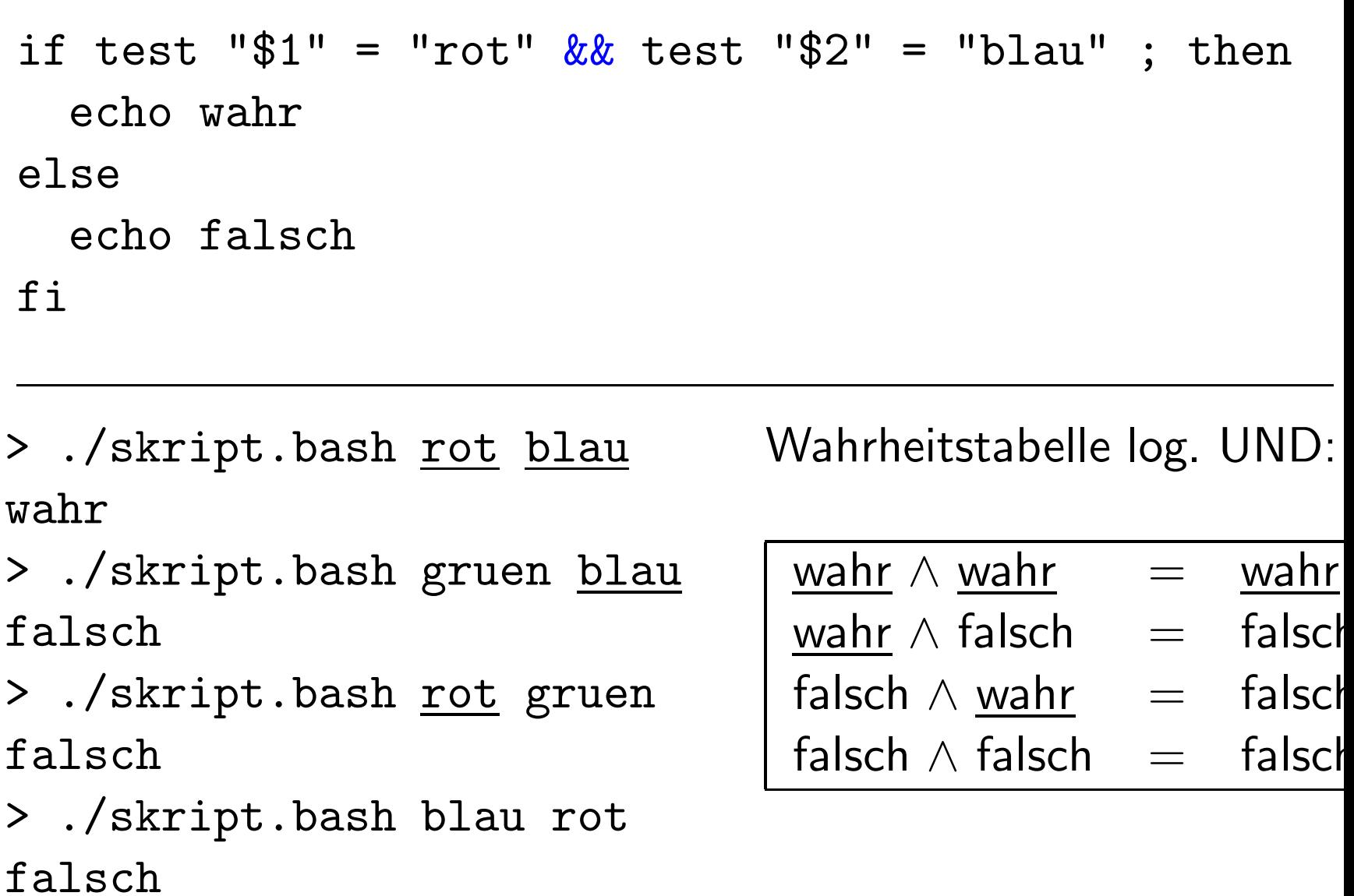

## Fallunterscheidungenlogisches ODER zwischen zwei Vergleichen

Unix-[Praktikum](#page-0-0)

> CarstenGnörlich

[Shellskripte](#page-3-0)[Wiederholung](#page-3-0)

[Verzweigungen](#page-6-0)[if](#page-6-0)[test](#page-11-0)[grep](#page-18-0)

[Variablen](#page-20-0)

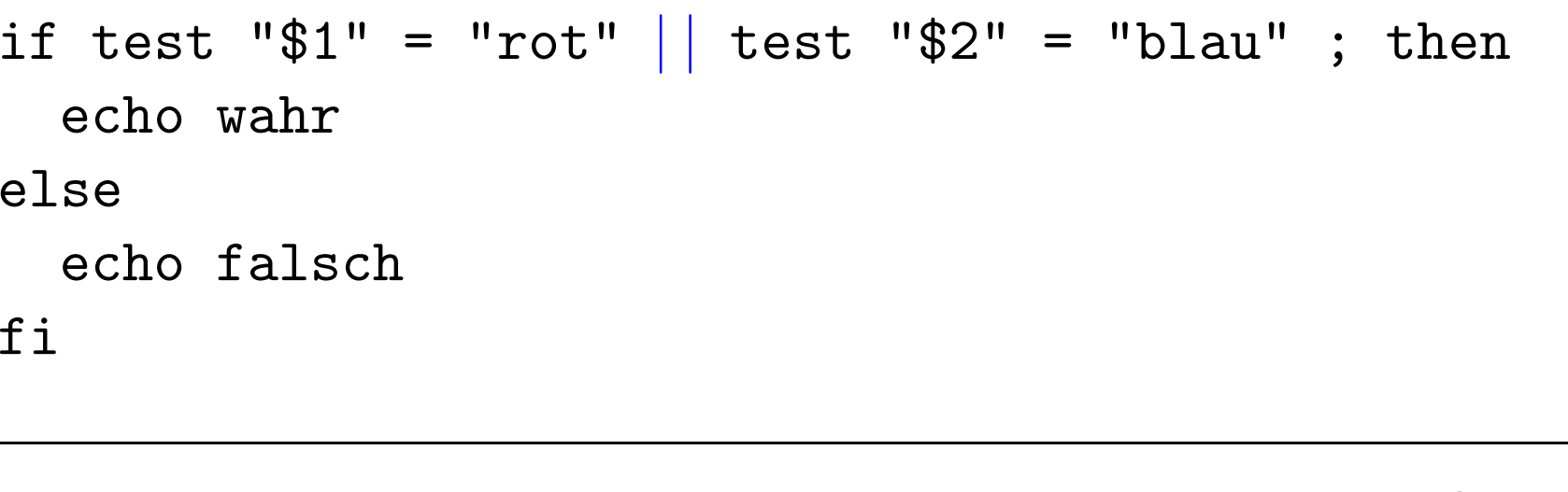

> ./skript.bash rot blau wahr

 > ./skript.bash rot xxx wahr

> ./skript.bash xxx <u>blau</u> wahr

 > ./skript.bash xxx xxx falsch

Wahrheitstabelle log. ODER:

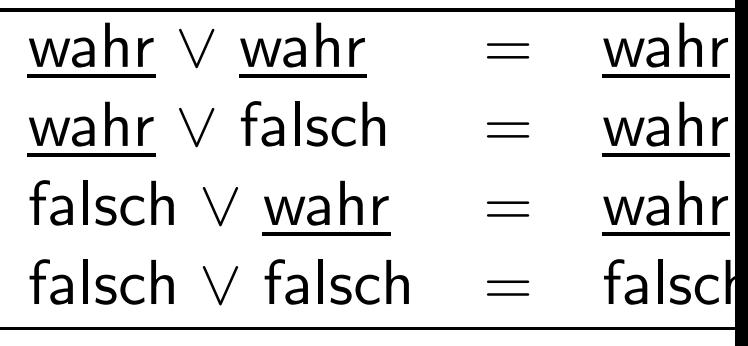

## FallunterscheidungenKomplexe Ausdrücke über UND und ODER

Unix-[Praktikum](#page-0-0)

> CarstenGnörlich

[Shellskripte](#page-3-0)[Wiederholung](#page-3-0)

[Verzweigungen](#page-6-0)[if](#page-6-0)[test](#page-11-0)[grep](#page-18-0)

[Variablen](#page-20-0)

if test  $\mathbb{S}1$ " = "rot" && (test " $$2" = "apfel" || test " $2" = "kirsche")$ ; then echo wahr else echo falsch fi

> ./skript.bash rot apfel wahr

 > ./skript.bash rot kirschewahr

 > ./skript.bash rot banane falsch

 > ./skript.bash gruen apfel falsch

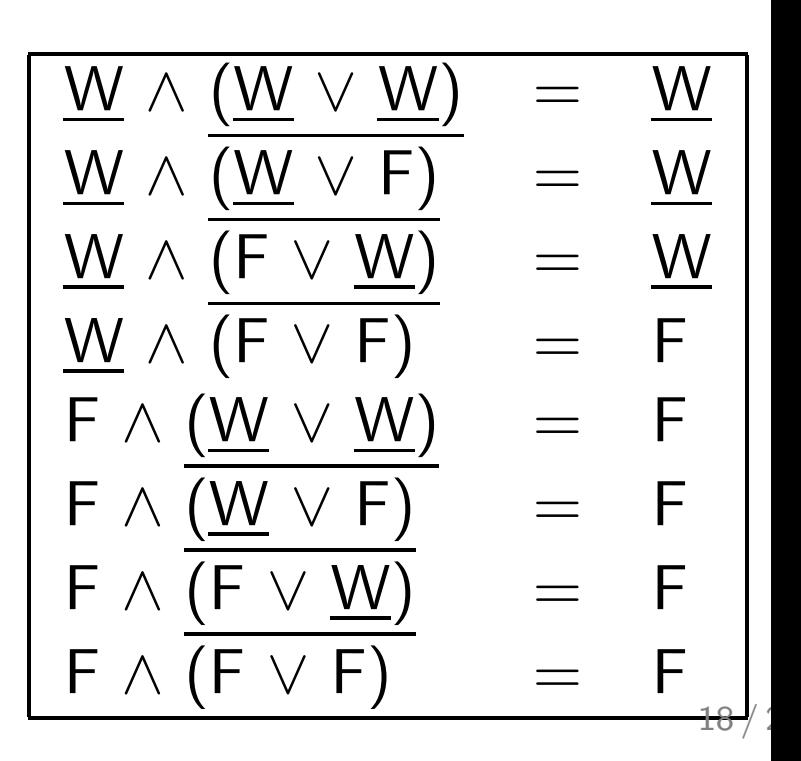

## FallunterscheidungenWahrheitswerte von Kommandos

Unix-[Praktikum](#page-0-0)

> CarstenGnörlich

[Shellskripte](#page-3-0)[Wiederholung](#page-3-0)

```
VerzweigungeniftestgrepVariablen
```
Kommandos wie grep und diff haben Wahrheitswerte:

grep *wort datei* true ⇔ *datei* enthält *wort*<br>diff *datei, dateis* true ⇔ datei, und dateis diff *datei<sub>1</sub> datei*<sub>2</sub> true ⇔ *datei*<sub>1</sub> und *datei*<sub>2</sub> sind gleich

Beispiele:

```
if grep hallo datei.txt; then ...
if echo $1 | grep hallo; then ...
u.s.w.
```
► bei *Pipes* gilt der Wert des letzten Befehls

## FallunterscheidungenWahrheitswerte von Kommandos

Unix-[Praktikum](#page-0-0)

#!/bin/bash

CarstenGnörlich

[Shellskripte](#page-3-0)[Wiederholung](#page-3-0)[Verzweigungen](#page-6-0)[if](#page-6-0)[test](#page-11-0)[grep](#page-18-0)

[Variablen](#page-20-0)

if grep -q -i \$1 <sup>p</sup>laneten.txt; then echo \$1 ist ein Planet elseecho \$1 ist kein Planet fi

> ./skript.bash erde erde ist ein Planet > ./skript.bash <sup>p</sup>luto <sup>p</sup>luto ist kein Planet

grep −q: quiet; unterdrückt Ausgabe von grep

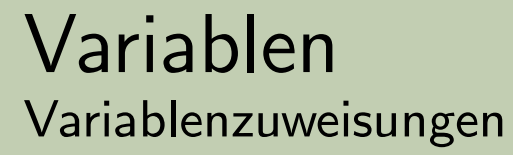

Unix-Praktikum

Carsten Gnörlich

Shellskripte Wiederholung

Verzweigungen if test grep

<span id="page-20-0"></span>Variablen

Wert an Variablen zuweisen: keine Leerzeichen! > wort=eins

Variablenwert benutzen / ausgeben:

> echo \$wort

eins

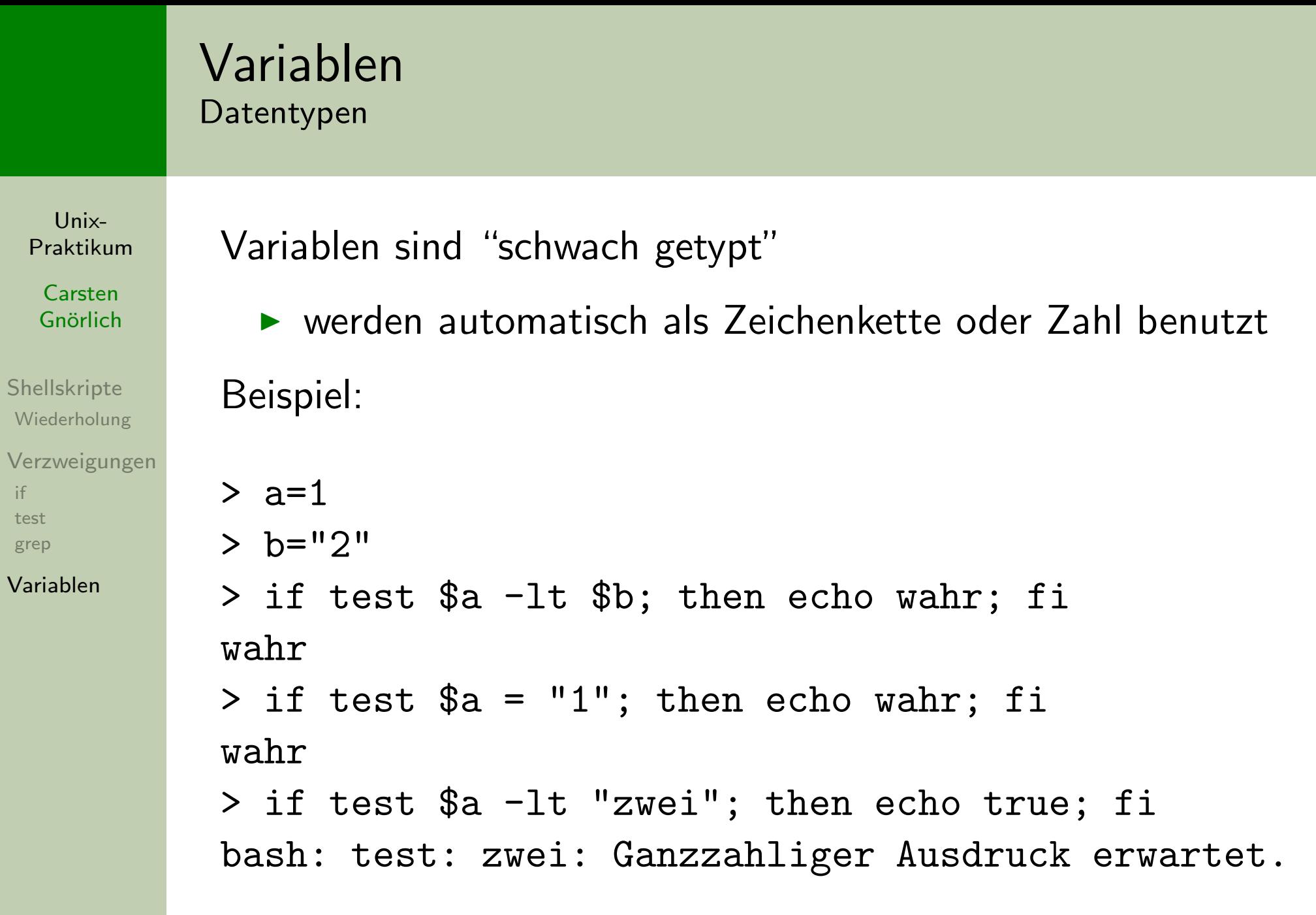

[if](#page-6-0) [test](#page-11-0)[grep](#page-18-0)

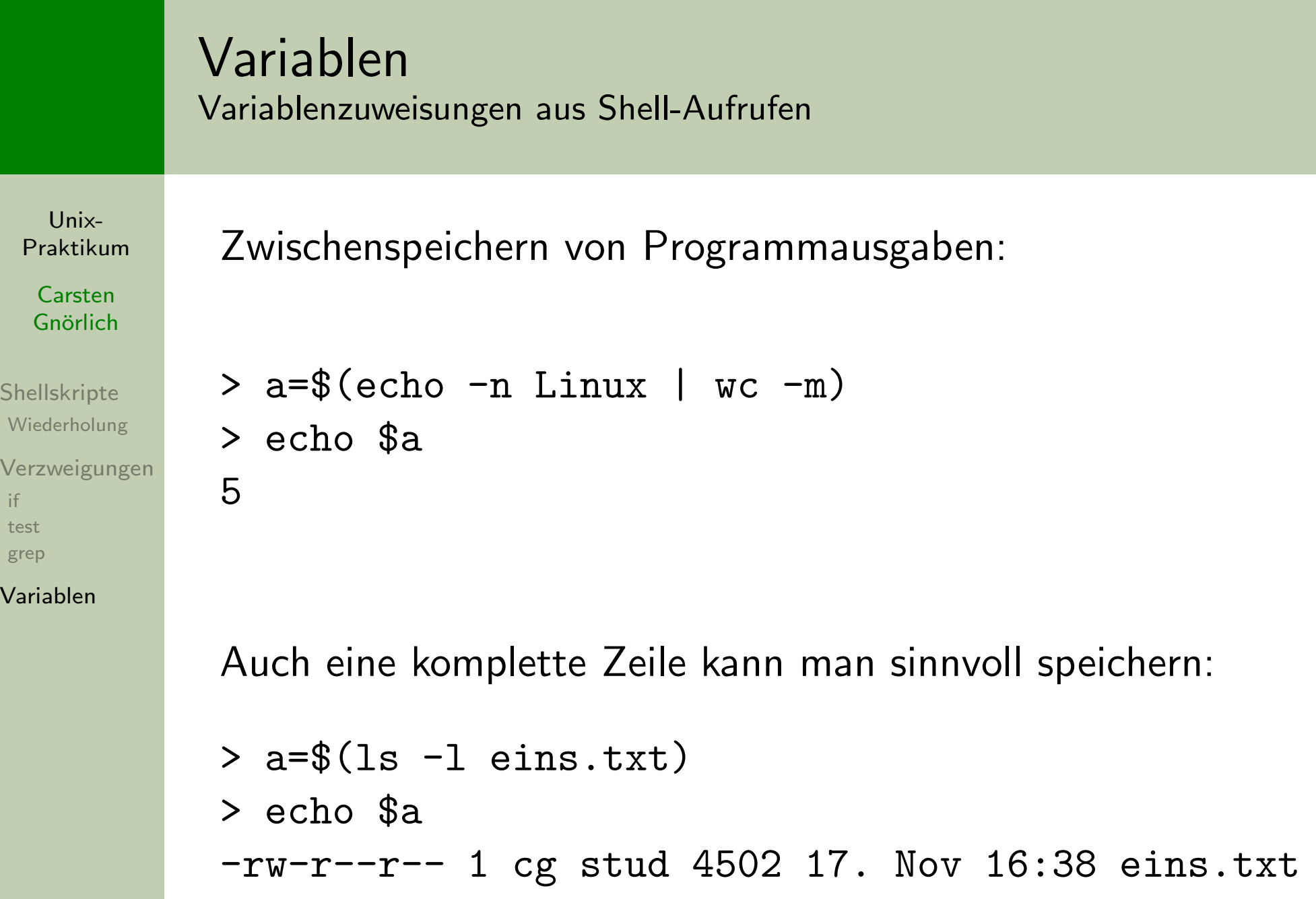

 $\overline{V}$ 

▶ Mehrzeilige Ausgaben besser nicht in Variablen packen!

## VariablenVariablen als Zeichenketten verarbeiten

Unix-[Praktikum](#page-0-0)

> **Carsten** Gnörlich

[Shellskripte](#page-3-0)[Wiederholung](#page-3-0)

[Verzweigungen](#page-6-0)[if](#page-6-0)[test](#page-11-0)[grep](#page-18-0)

[Variablen](#page-20-0)

> name=datei

> verz=/home/juser

> <sup>p</sup>fad=\$verz/\$name.jpg

> echo \$pfad

/home/juser/datei.jpg

### Variablen Variablen als Zeichenketten: Sonderfälle

Unix-Praktikum

Carsten Gnörlich

Shellskripte Wiederholung

Verzweigungen if test grep

Variablen

Variablennamen durch Klammern vom Text abtrennen:

- $>$  name=zeichen
- > echo  $\frac{1}{2}$  name kette
- zeichenkette

Leerzeichen durch Anführungszeichen ("...") erhalten:  $>$  a=eins

- $> b = z$ wei
- $> c = 4.3 a 3 b.$
- $>$  echo  $$c$
- eins zwei

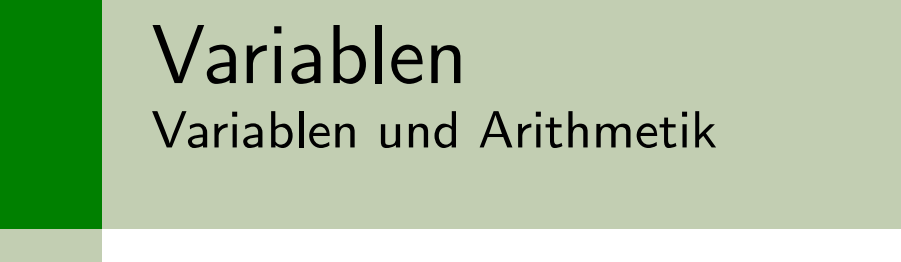

Unix-Praktikum

> Carsten Gnörlich

Shellskripte Wiederholung

Verzweigungen if test grep

Variablen

```
$((...)): Arithmetischen Ausdruck auswerten
```

```
> echo $(3+5))
```
Mit Variablen:

8

 $> a=9$  $> b=3$ > echo  $$(a*b))$ 27

Im arithm. Ausdruck darf man a statt \$a schreiben

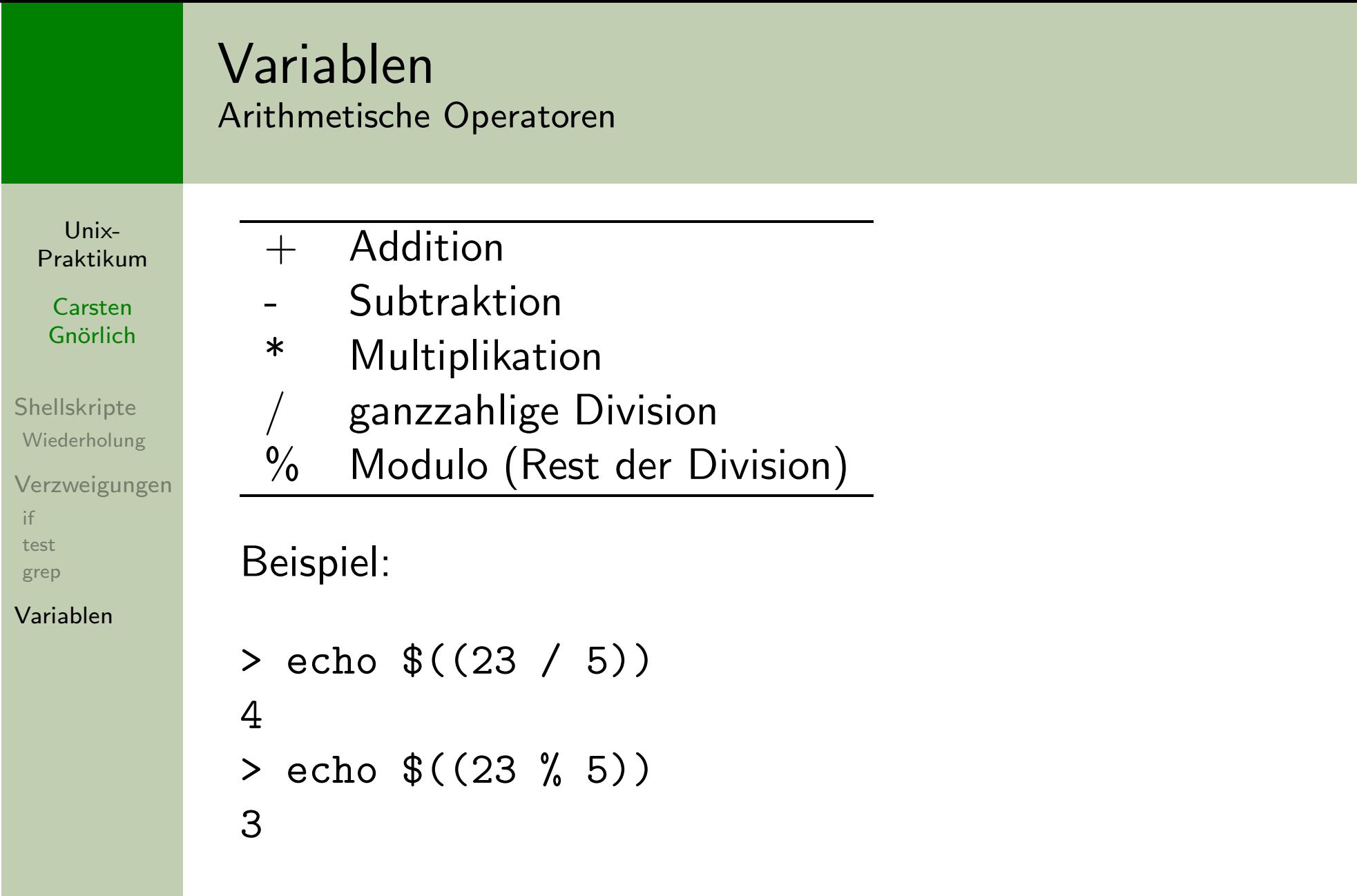

- Shell kann nur Ganzzahlen verarbeiten
- $\blacktriangleright$  Fließkommazahlen  $\rightarrow$  später

### VariablenZufallszahlen und Modulo

Unix-[Praktikum](#page-0-0)

> **Carsten** Gnörlich

[Shellskripte](#page-3-0)[Wiederholung](#page-3-0)

[Verzweigungen](#page-6-0)[if](#page-6-0)[test](#page-11-0)[grep](#page-18-0)

[Variablen](#page-20-0)

### \$RANDOM: liefert Zufallszahl zwischen 0. . . 32767

Würfel mit 6 Seiten simulieren:

> echo \$((1+RANDOM%6))

<span id="page-28-0"></span>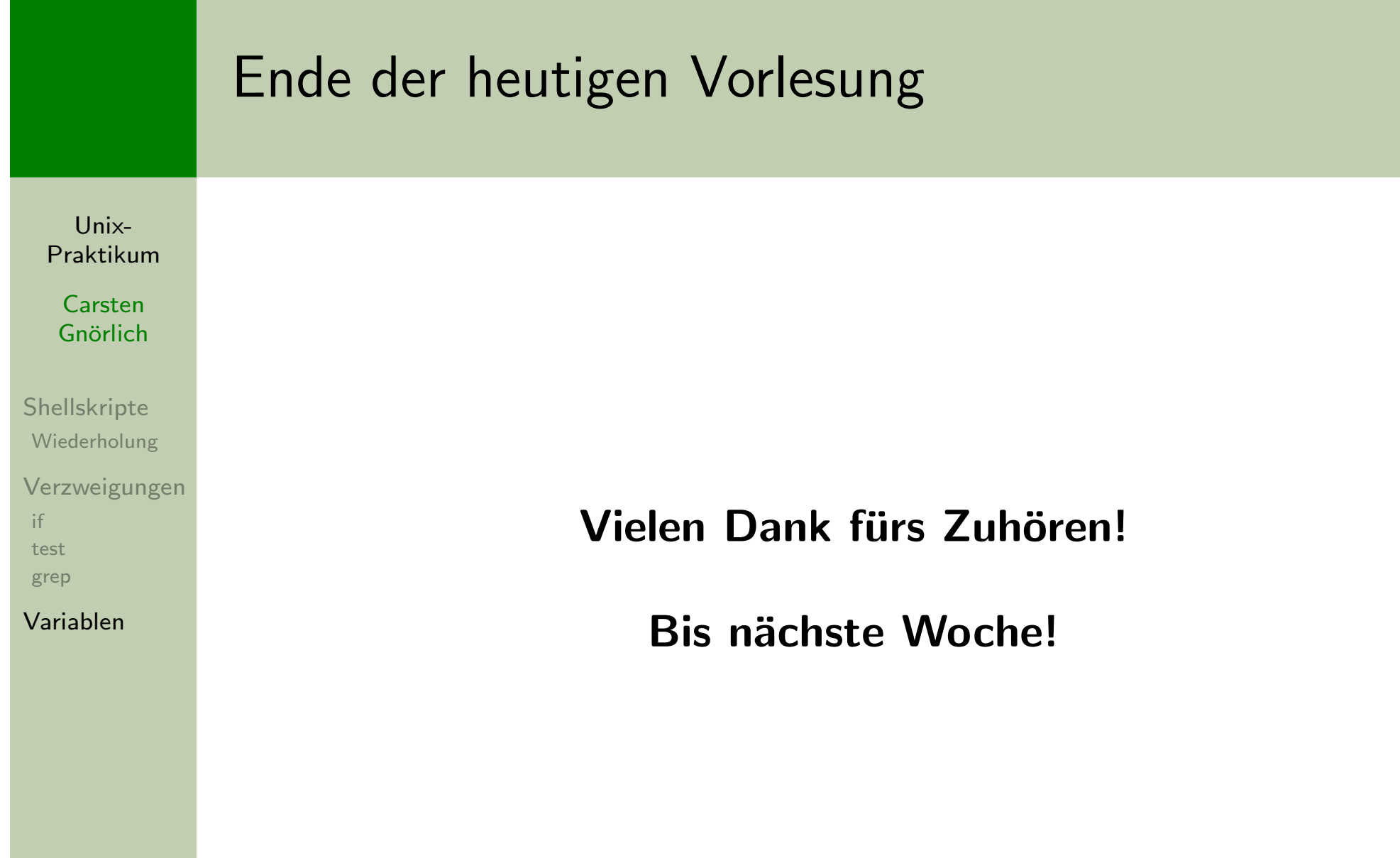